Sample 1. Unstable summation.

1. Do the sum in double precision.

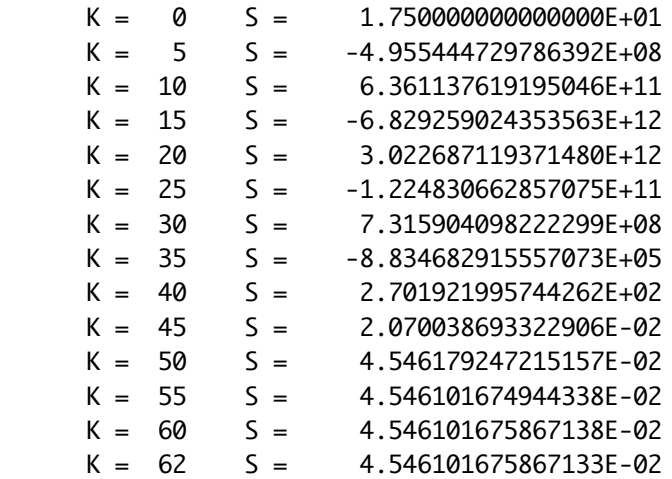

2. Use FM with increasing precision.

 Setting precision to J digits via CALL FM\_SET(J) will actually set the equivalent number of decimal significant digits slightly higher than J. For example, if the base used internally in FM is 10\*\*7, then asking for 20 digits with CALL FM\_SET(20) gives at least 29 significant digits. CALL FM\_SET(30) gives at least 36 significant digits. CALL FM\_SET(40) gives at least 50 significant digits. CALL FM\_SET(50) gives at least 57 significant digits. 20 digits, 73 terms gave S\_FM = .04399094217962562151 This calculation lost about 18 digits. 30 digits, 78 terms gave S\_FM = .043990942179625639969699565464 This calculation lost about 18 digits. 40 digits, 88 terms gave S\_FM = .0439909421796256399696989706597424719113 This calculation lost about 18 digits. 50 digits, 93 terms gave S\_FM = .04399094217962563996969897065974247192700503984511 This calculation lost about 18 digits. 3. Use FM with increasing precision in base 2.

 Using 53 bits, 62 terms gave S\_FM = .04546101675867133 This calculation lost about 14 decimal digits. Using 73 bits, 67 terms gave S\_FM = .04399094194167266143888 This calculation lost about 14 decimal digits. Using 93 bits, 72 terms gave S\_FM = .04399094217962813948568386511 This calculation lost about 15 decimal digits. Using 113 bits, 77 terms gave S\_FM = .04399094217962563996863023518761958 This calculation lost about 14 decimal digits.

4. Use FM with different rounding modes in base 2.

Using 53 bits, rounding left , 62 terms gave S\_FM = .02897151338476893 Using 53 bits, rounding symmetrically, 62 terms gave S\_FM = .04546101675867133

 Using 53 bits, rounding right , 62 terms gave S\_FM = .05194200656637992 These agree to about 0 decimal digits. Using 113 bits, rounding left , 77 terms gave S\_FM = .04399094217962563 Using 113 bits, rounding symmetrically, 77 terms gave S\_FM = .04399094217962564 Using 113 bits, rounding right , 77 terms gave S\_FM = .04399094217962564 These agree to about 18 decimal digits. 5. Use FM with interval arithmetic in base 2. Using 53 bits, 62 terms gave S\_FM\_INTERVAL = [ -.1021766113637601 , .1945740695617867 ] The two endpoints agree to about 0 decimal digits.

Using 113 bits, 77 terms gave S\_FM\_INTERVAL = [ .0439909421796257, .0439909421796257] The two endpoints agree to about 18 decimal digits.

Summary:

 For this calculation all four methods for measuring the degree of instability worked well. When done with double precision carrying 16 significant digits and using the default symmetric rounding, only 1 digit remained correct at the end of the sum.

 Interval arithmetic is probably the strongest of these checks, and using FM arithmetic with 30 digits and a large base (method 2) is the fastest of these methods for getting the sum correct to full double precision accuracy.

 Comparing the last value of S in method 1 with the first value of S\_FM in method 3 should show whether this compiler carries extra digits while evaluating expressions like  $X / ( (K+1) * FACT**2)$ . If the two values are the same, no extra digits are carried in d.p.

Sample 2. Unstable recurrence.

1. Use non-interval FM arithmetic with 30 digits.

 After 5 terms with 30 digit accuracy, the result is 4.91084749908279 After 10 terms with 30 digit accuracy, the result is 4.99277028806207 After 15 terms with 30 digit accuracy, the result is 4.99943593714684 After 20 terms with 30 digit accuracy, the result is 4.99995612709047 After 25 terms with 30 digit accuracy, the result is 5.00009039073834 After 30 terms with 30 digit accuracy, the result is 77.16163142845431 After 35 terms with 30 digit accuracy, the result is 99.99999060423245 After 40 terms with 30 digit accuracy, the result is 99.99999999999706 After 45 terms with 30 digit accuracy, the result is 100.00000000000000 After 50 terms with 30 digit accuracy, the result is 100.00000000000000 After 55 terms with 30 digit accuracy, the result is 100.00000000000000 After 60 terms with 30 digit accuracy, the result is 100.00000000000000

2. Use interval arithmetic with 30 digit accuracy.

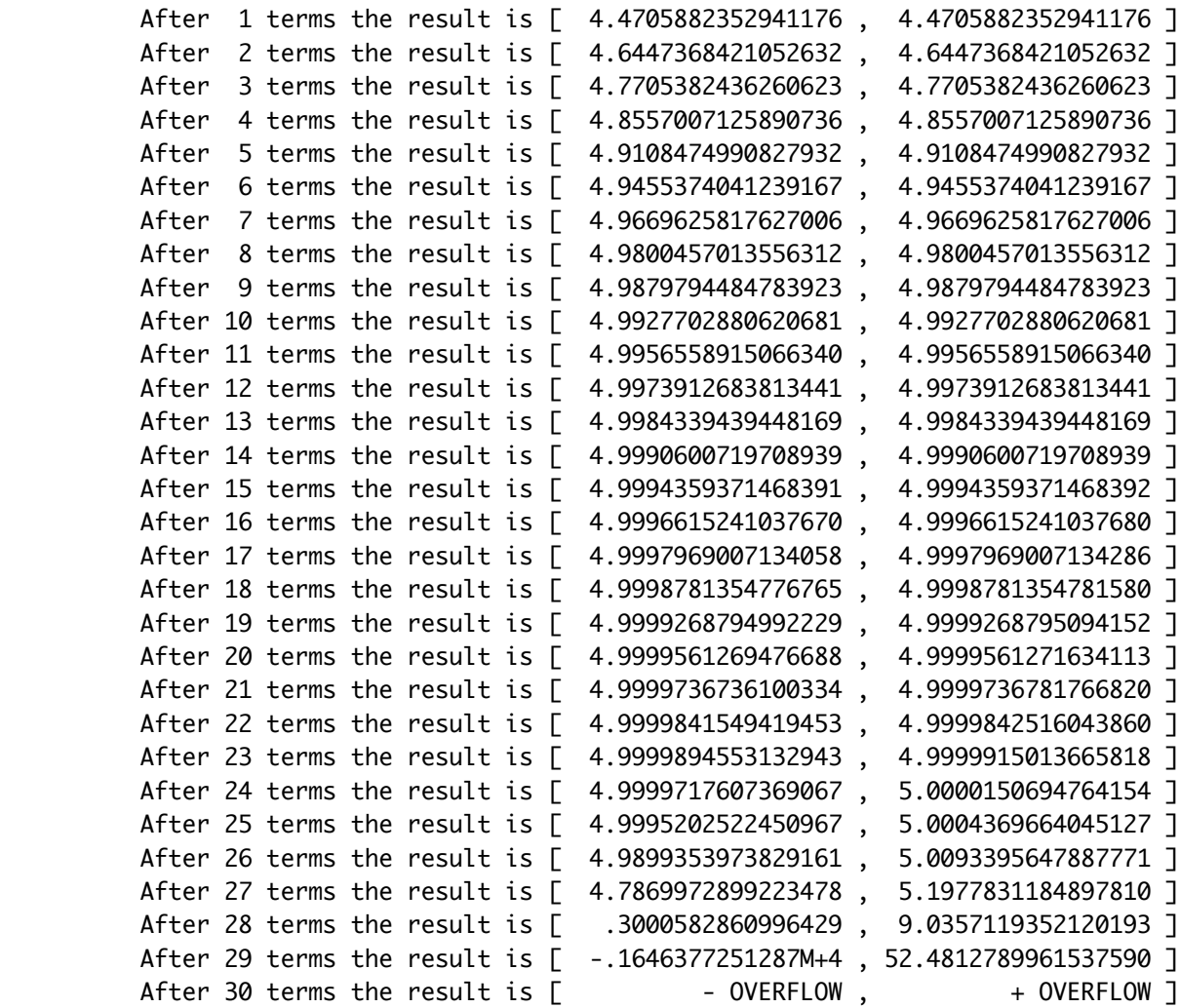

## Summary:

 The general solution of this recurrence has a term that causes the values to converge to 100, but for these initial conditions 4, 4.25, the specific solution has a coefficient of zero on that term, so this sequence converges to 5 mathematically.

 When rounding errors occur in later x-values, they introduce a very small but nonzero amount of the term that causes convergence to 100, and that term grows rapidly and soon swamps the rest of the solution.

 Interval arithmetic tracks the growing uncertainty in the x-values, and when an interval gets big enough to include zero, dividing by that interval is undefined and the result is [ -overflow , +overflow ].

 Interval arithmetic works better than a sequence of increasing precision FM results here, since comparing FM results at 30, 40, 50 digits gives 100 each time.

Sample 3. Unstable sum.

```
For x = -25.00 The sum gave [ 1.3887943864963056M-11 , 1.3887943864964986M-11 ]
                     correct = 1.3887943864964021M-11 
 For x = -30.00 The sum gave [ 9.3576229646761189M-14 , 9.3576229730042186M-14 ] 
                     correct = 9.3576229688401746M-14 
For x = -35.00 The sum gave [ 6.3046409205537791M-16 , 6.3055928170842012M-16 ]
                     correct = 6.3051167601469894M-16
```
Summary:

 As the input x becomes more negative, the instability increases. This is shown as the left and right endpoints of the interval result agree to fewer digits.

 The mathematically correct value of the sum lies within the interval in each case.

All results were ok.